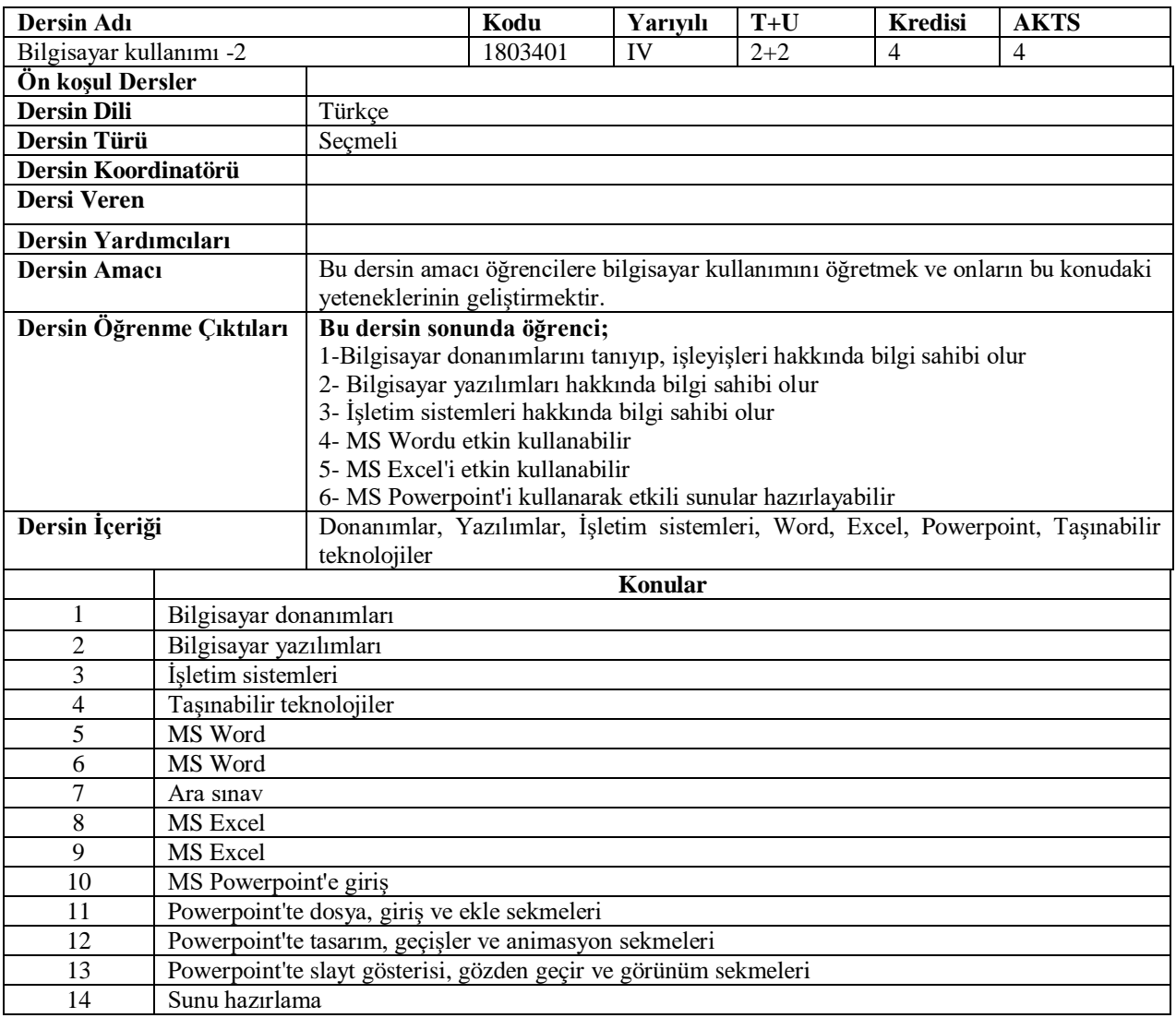

## **Genel Yeterlilikler**

Bilgisayar donanımlarını işleyişlerini öğrenme MS Office programlarını kullanmayı becerebilme kabiliyetini öğrenme

**Kaynaklar**

Baykal, R., (2013). *Bilgisayar ve Ofis Programları Kullanımı*. Ekin Yayınevi BURSA

## **Değerlendirme Sistemi**

**Arasınav: % 40 Final: % 60 Bütünleme:**

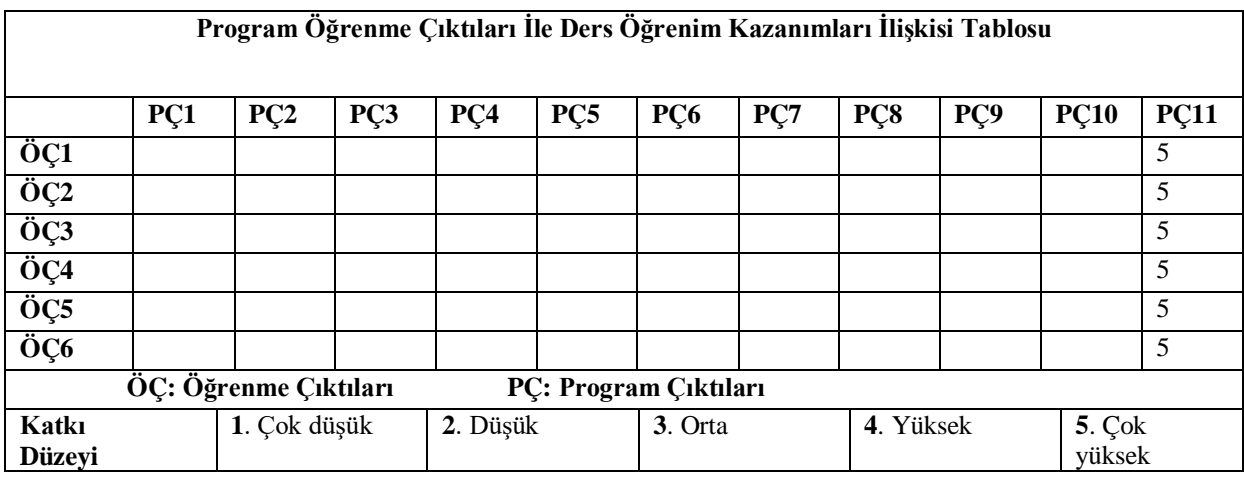

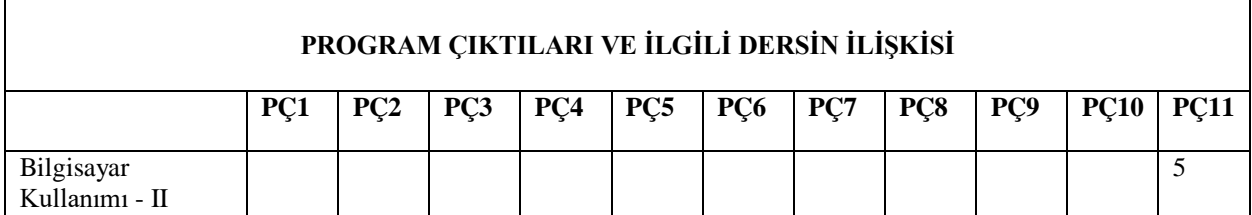